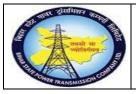

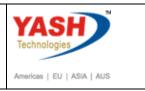

# **1.1 Breakdownmaintenance(External service)**

<u>Note:</u> When any breakdown occurs in GSS, Internal manpower tries to resolve the problem. If it is not resolved, Procure the external service (i.e.OEM Service engineer) to resolve the problem.

#### **1.3.1.** Create PM Notification.

| SAP Menu         | Logistics-><br>Maintenance <del>D</del> rocessingNotifi <del>a</del> at | Pl <del>ant</del><br>ion Create | Maintenance |
|------------------|-------------------------------------------------------------------------|---------------------------------|-------------|
| Transaction code | IW21                                                                    |                                 |             |

| ⊘ [                                                    |
|--------------------------------------------------------|
| SAP Easy Access                                        |
| 😰 🔄 🏷 🛃 Other menu 🛛 🏂 🏂 🥒 🗢 🔺 🖓 🖓 🗠 🗠 🔹 🖓 Assign user |
| • Tavorites                                            |
| AP Menu                                                |
| Financial Services Network Connector     Office        |
| Cross-Application Components                           |
| Logistics                                              |
| 🕨 🦲 Accounting                                         |

| Step | Action                                                        |
|------|---------------------------------------------------------------|
| (1)  | Enter T-code- IW21 and press Enter for creating Notification. |

# **1.3.2.** Create PM Notification: Initial Screen

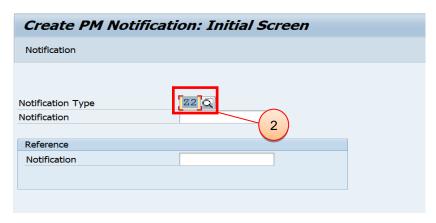

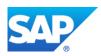

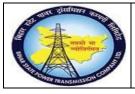

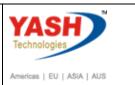

| Step | Action                           |
|------|----------------------------------|
| (1)  | Select the Z2 notification type. |

#### **1.3.3.** Create PM Notification: Breakdown maintenance

| Create PM                                                    | Notification: Bre     | akdown     | Mainte | enanc                  |        |  |
|--------------------------------------------------------------|-----------------------|------------|--------|------------------------|--------|--|
| 9                                                            | 🖴 🅤 Partner 🛛 📰 🏷     | <u>6</u> ° |        |                        |        |  |
| Notification<br>Notific. Status<br>Order                     | 80000000000<br>OSNO   |            | OBLEM  | CRTD                   | 2<br>9 |  |
| Notification                                                 | Shut Down requirement | Activities | Causes | Malfunction, breakdown |        |  |
| Reference Object<br>Functional loc.<br>Equipment<br>Assembly | t<br>10000079         |            |        |                        |        |  |
| Subject<br>Description<br>Subject Long Te                    | ext                   |            |        |                        |        |  |
| 1                                                            |                       |            |        |                        | 33     |  |

| Step | Action                                      |
|------|---------------------------------------------|
| (1)  | Enter the short description for breakdown.  |
| (2)  | Enter the Equipment number and scroll down. |

# **1.3.4.** Create PM Notification: Breakdown maintenance

| Create PM Notif       | ication: Breako | down Maintenanc |              |         |
|-----------------------|-----------------|-----------------|--------------|---------|
| 9 🍋 🔊 🕅 🔐 🕒           | Partner 📑 🌄 🚰   |                 |              |         |
| Responsibilities      |                 |                 |              |         |
| Planner Group         |                 |                 |              |         |
| Main WorkCtr          | /               |                 |              |         |
| Person respons.       | 05000000        |                 |              | X)      |
| Reported By           | YASH PM1        | Notif. Date     | 05.03.2019 1 | 5:31:02 |
|                       |                 |                 |              |         |
| Item                  |                 |                 |              |         |
| Object Part           |                 |                 |              |         |
| Damage                |                 |                 |              |         |
| Text                  |                 |                 |              |         |
| Cause                 |                 |                 |              |         |
| Cause Text            |                 |                 |              |         |
|                       |                 |                 | Entry        | 1 frm 0 |
|                       |                 |                 |              |         |
| Additional Data       |                 |                 |              |         |
| Resp Person No.       | 999999          | 9999            |              |         |
| SLDC Charging Code    |                 |                 |              |         |
| Approval Code of SLDC |                 |                 |              |         |

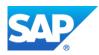

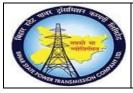

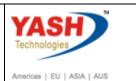

| Step | Action                                             |
|------|----------------------------------------------------|
| (1)  | Enter the Responsible person phone number.         |
| (2)  | Enter the person responsible for the GSS           |
| (3)  | Enter the user details who reported the breakdown. |

# **1.3.5.** Create PM Notification: Breakdown maintenance

| Create PM Notification: Breakdown Maintenanc |                                                           |  |  |  |  |  |  |
|----------------------------------------------|-----------------------------------------------------------|--|--|--|--|--|--|
| 🤮 🛤 🕥 🕅 🔐 🌖                                  | Partner 📰 💎 🚑                                             |  |  |  |  |  |  |
| Notification                                 | 8000000001 Z2 CT PROBLEM                                  |  |  |  |  |  |  |
| Notific. Status                              | OSNO                                                      |  |  |  |  |  |  |
| Order                                        |                                                           |  |  |  |  |  |  |
| Notification Shut D                          | Down requirement Activities Causes Malfunction, breakdown |  |  |  |  |  |  |
| Start/End Dates                              |                                                           |  |  |  |  |  |  |
| Required Start                               | 05.03.2019 17:31:02 Priority                              |  |  |  |  |  |  |
| Required End                                 | 05.03.2019 18:00:00 Breakdown                             |  |  |  |  |  |  |

| • | Create PM                             | Noti      | ficatio               | n: Bre   | eakdow                 | n Main | ten | anc       |          |        |      |      |   |   |
|---|---------------------------------------|-----------|-----------------------|----------|------------------------|--------|-----|-----------|----------|--------|------|------|---|---|
| 9 | 3   🛤 🖏   🕅                           | 29 🌖      | Partner               | 27,      | <u>_</u>               |        |     |           |          |        |      |      |   |   |
| N | otification<br>otific. Status<br>rder |           | ୫୦୦୦୦୦<br><b>OSNO</b> | 000001   | 1 22 <mark>ст р</mark> | ROBLEM |     |           | REAP     | INTD   | INTP | INTC | I | 2 |
|   | Notification                          | Shut D    | own requir            | ement    | Activities             | Causes |     | 1alfuncti | on, brea | akdown |      |      |   |   |
| ſ | Start Date                            |           |                       |          |                        |        |     |           |          |        |      |      |   |   |
|   | Malfunction Sta                       | rt        |                       |          | 05.0                   | 3.2019 |     |           |          |        |      |      |   |   |
|   | Malfunction Sta                       | rt (Time) | 1                     |          | 15:3                   | 1:02   |     |           |          |        |      |      |   |   |
| 1 | End Date                              |           |                       |          |                        |        |     |           |          |        |      |      |   |   |
|   | Malfunction End                       | ±         |                       |          |                        |        |     |           |          |        |      |      |   |   |
|   | Malfunction End                       | d (Time)  |                       |          | 00:0                   | 0:00   |     |           |          |        |      |      |   |   |
|   | Breakdown                             |           |                       |          |                        |        |     |           |          |        |      |      |   |   |
|   | 🖌 Breakdown                           |           | -                     | Breakdow | n Duration             |        |     |           |          | Н      |      |      |   |   |

| Step | Action                                           |
|------|--------------------------------------------------|
| (1)  | Click on the Shut Down Requirement data tab.     |
| (2)  | Select the Breakdown checkbox.                   |
| (3)  | Enter the Required shutdown start date and time. |
| (4)  | Enter the Required shutdown end Date and time.   |

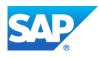

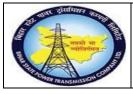

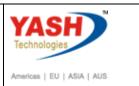

| Step | Action                                                                                                    |
|------|----------------------------------------------------------------------------------------------------|
| (5)  | Enter breakdown requited start date and time and check breakdown indicator is selected or not, If not select breakdown indicator tab. |
| (5)  | Set user Status as Request for approval- shutdown and put intimation mail to Circle office and Protection wing.                       |

# 1.3.6. Set User Status

| 🕞 Set User Status |            |          |                                    |            |
|-------------------|------------|----------|------------------------------------|------------|
| Us                | er S       | tatus wi | th Status Number                   |            |
| ×                 | No.        | Status   | StatusText                         |            |
| $\bigcirc$        | 01         | CRTD     | Notification Created               | 3.3        |
| ۲                 | 02         | REAP     | Request for S/D Approval           |            |
| $\bigcirc$        | 03         | APRL     | Aproval from SLDC                  |            |
| $\bigcirc$        | 04         | REJL     | Reject by SLDC                     | -          |
| $\bigcirc$        | 05         | RECD     | Request for charging code          | -          |
| Us<br>X           | er S       |          | ithout Status Number<br>StatusText |            |
|                   | ~          |          | Int.Mail to division office        |            |
|                   | ~          | INTP     | Int.Mail to protection(T&C)        |            |
| - E               | <b>~</b> 1 | INTC     | Int.Mail to circle office          |            |
| - 6               |            | INTT     | Int. Mail to Telcom cell           | -          |
| _                 | _          |          |                                    | -          |
|                   |            |          |                                    |            |
|                   |            |          |                                    | <b>~ ×</b> |

| Step | Action                                                                                                    |
|------|----------------------------------------------------------------------------------------------------|
| (1)  | Select user Status as Request for approval- shutdown and put intimation mail to Circle office and Protection wing and press Enter |

# **1.3.7.** Create PM Notification: Breakdown maintenance

| <ul> <li>Image: A start of the start of the start of</li></ul> | ▼ ≪ 月            | 😞 🚫 😡      | I 🖨 ñ í | 100D              |
|----------------------------------------------------------------------------------------------------|------------------|------------|---------|-------------------|
| Create PM Notification: Breakdown Maintenanc                                                                                                    |                  |            |         |                   |
| 9 🕅 🔊 🕅 🔐                                                                                                    | 🍃 Partner 🛛 📑 🌄  | <b>_</b>   |         |                   |
| Notification                                                                                                    | 8000000000       | L Z2 CT PR | OBLEM   |                   |
| Notific. Status                                                                                                    | OSNO             |            |         | REAP              |
| Order                                                                                                    |                  |            |         |                   |
| Notification Shut                                                                                                    | Down requirement | Activities | Causes  | Malfunction, brea |
| Start Date                                                                                                    |                  |            |         |                   |
| Malfunction Start                                                                                                    |                  | 05.03      | 3.2019  |                   |
|                                                                                                    |                  | 15:31      |         |                   |

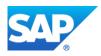

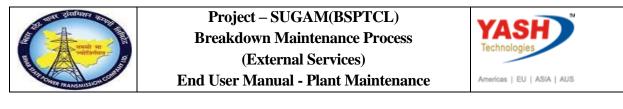

| Step Action |                                                                                          |
|-------------|------------------------------------------------------------------------------------------|
| (1)         | Save the Notification .Mail will be trigger to LD cell, Circle office & protection wing. |

## **1.3.8.** Create PM Notification: Initial Screen

| Create PM Notificati         | on: Initial Screen |
|------------------------------|--------------------|
| Notification                 |                    |
|                              |                    |
| Notification Type            |                    |
| Notification                 |                    |
| Reference                    |                    |
| Notification                 |                    |
|                              |                    |
|                              |                    |
|                              |                    |
|                              |                    |
|                              |                    |
|                              |                    |
|                              |                    |
|                              |                    |
|                              |                    |
|                              |                    |
|                              |                    |
|                              |                    |
| Notification 200000042 saved |                    |

| Step | Action                      |
|------|-----------------------------|
| (1)  | Notification 20000042 saved |

# **SLDC Approval process**

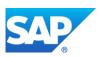

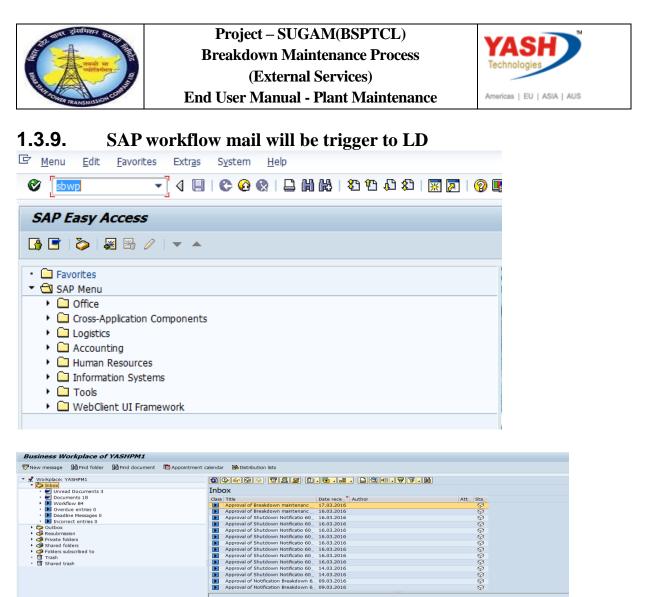

| <ul> <li>Tips &amp; tricks: Display workflow</li> <li>Breakdown of CT?</li> </ul> |
|-----------------------------------------------------------------------------------|
| - Breakdown of CT?                                                                |
|                                                                                   |
| Objects and attachments                                                           |
| - mainer weekledelen eresterer                                                    |
|                                                                                   |

| Step | Action                           |  |
|------|----------------------------------|--|
| (1)  | Enter SBWP T-code & press 🖉 icon |  |

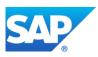

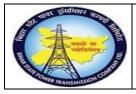

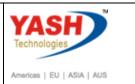

# **1.3.10.** Select PM Notification

| <b>0</b> | 30~~00 TES D.T.B.B.P.F.H                                  |                  |  |  |  |
|----------|-----------------------------------------------------------|------------------|--|--|--|
| Inbo     | x                                                         |                  |  |  |  |
| Class    | Title                                                     | Date rece Author |  |  |  |
|          | Approval of Notification Breakdown 20000231 - breakdown m | 08.02.2016       |  |  |  |
|          | Approval of Notification Breakdown 20000229 - 220 KV CT Y | 08.02.2016       |  |  |  |
|          | Approval of Notification Breakdown 20000232 - CVT BURST?  | 08.02.2016       |  |  |  |
|          | Approval of Notification Breakdown 20000230 - bd005?      | 08.02.2016       |  |  |  |
|          | Approval of Notification Breakdown 20000228 - manitenance | 06.02.2016       |  |  |  |

| Step | Action                                                                 |
|------|------------------------------------------------------------------------|
| (1)  | Double Click Approval of Notification Breakdown 20000229 - 220 KV CT Y |

| Decision Step in Workflow                                                                                                    |                                     |
|----------------------------------------------------------------------------------------------------|-------------------------------------|
| 留Workflow ①Create 图Import                                                                                                    |                                     |
| Approval of 20000229 - 220 KV CT Y Ph Mainteneace?                                                                                                    |                                     |
| Choose one of the following alternatives                                                                                                    |                                     |
| Approve                                                                                                    |                                     |
| Reject                                                                                                    |                                     |
| Cancel and keep work item in inbox                                                                                                    |                                     |
| Description                                                                                                    | Objects and attachments             |
| The 20000229 - 220 KV CT Y Ph Mainteneace has been created under Maintenance Plant 1800 - TCC-VIII,SIROHI and placed to you for approval for user-status APRD.      | • Maint. Notification: 000020000229 |
| Select one of the available decision options. This completes the processing of this step.                                                                           |                                     |
| Before you make a decision, you can display the attachments and objects which<br>have been attached to the user decision. You can also add your own<br>attachments. |                                     |
| If you choose Cancel, the user decision remains in your inbox for processing.                                                                                       |                                     |
| 🔄 Enter Approval NRLDC Code                                                                                                    | X                                   |
| Approval Code of NRL                                                                                                    |                                     |
|                                                                                                    | <ul><li>✓ ×</li></ul>               |

| Step | Action        |                                            |
|------|---------------|--------------------------------------------|
| (1)  | Click Approve | ,If NRLDC code is required enter the code. |

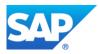

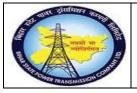

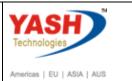

# Approval mail will be trigger to GSS User id

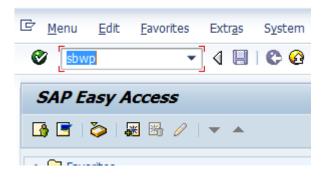

#### 3) D. T.E. . 1 «/20, D. S.E. . . .

| Class | Title                                | Date rece  | Author   | Att | Sta          |
|-------|--------------------------------------|------------|----------|-----|--------------|
|       | Breakdown maintenanc 20000437 a      | 17.03.2016 | WF-BATCH |     |              |
|       | Approval of Shutdown Notificatio 60  | 16.03.2016 |          |     | 9            |
|       | Approval of Shutdown Notificatio 60  | 16.03.2016 |          |     | $\heartsuit$ |
|       | Approval of Shutdown Notificatio 60  | 16.03.2016 |          |     | $\heartsuit$ |
|       | Approval of Shutdown Notificatio 60  | 16.03.2016 |          |     | $\heartsuit$ |
|       | Approval of Shutdown Notificatio 60  | 16.03.2016 |          |     | $\heartsuit$ |
|       | Approval of Shutdown Notificatio 60  | 16.03.2016 |          |     | $\heartsuit$ |
|       | Approval of Shutdown Notificatio 60  | 14.03.2016 |          |     | $\heartsuit$ |
|       | Approval of Shutdown Notificatio 60  | 14.03.2016 |          |     | $\heartsuit$ |
|       | Approval of Notification Breakdown 6 | 09.03.2016 |          |     | $\heartsuit$ |
|       | Approval of Notification Breakdown 6 | 09.03.2016 |          |     | $\heartsuit$ |
|       | Approval of Notification Breakdown 6 | 09.03.2016 |          |     | $\heartsuit$ |
|       | Approval of Notification Breakdown 6 | 09.03.2016 |          |     | $\heartsuit$ |
|       | Approval of Notification Breakdown 2 | 08.03.2016 |          |     | Ø            |
|       |                                      |            |          |     |              |

The Breakdown maintenanc 20000437 - Test has been approved by YASHPM1 under maintanence plant 1100 - TCC-I,JAIPUR.

**<u>Note</u>:** After getting approval from LD, create Breakdown maintenance order through Breakdown Notification.

#### 1.3.11. Change PM Notification: Initial Screen

| SAP Menu         | Logistics > Plant Maintenance MaintenanceProcessing<br>Notification Change > |
|------------------|------------------------------------------------------------------------------|
| Transaction code | IW22                                                                         |

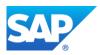

|                          | Project – SUGAM(BSPTCL)<br>Breakdown Maintenance Process<br>(External Services)<br>End User Manual - Plant Maintenance                                                                                                    | Americas   EU   ASIA   AUS |
|--------------------------|----------------------------------------------------------------------------------------------------|----------------------------|
| /niw22                   | dit <u>Goto Extras Envir</u> Image: Contract of the second second s |                            |
| Step Action (1) Enter IV | V22(T code)and press enter.                                                                                                    |                            |

# **1.3.12.** Change PM Notification: Initial Screen

| Change PM Notifi | ication: Initial Screen |
|------------------|-------------------------|
| Notification     |                         |
|                  |                         |
| Notification     | 20000042                |

# 1.3.13. Change PM Notification: Breakdown maintenance

| l 🕅 🖙 🕅 🔐 😜          | Partner 📑 🕞 🚾 🌄 🗿          | ]                             |  |  |  |  |
|----------------------|----------------------------|-------------------------------|--|--|--|--|
|                      | 200000042 Z2 CT<br>OSNO    | PROBLEM                       |  |  |  |  |
| Notification Shut Do | own requirement Activities | Causes Malfunction, breakdown |  |  |  |  |
| Reference Object     |                            |                               |  |  |  |  |
| Functional loc.      | SS-FATUH-220KV-BA          | 220KV Fatuha-Gaurichak        |  |  |  |  |
| Equipment            | 10000079                   | 1 Phase Current transformer 2 |  |  |  |  |
| Assembly             |                            |                               |  |  |  |  |
|                      |                            |                               |  |  |  |  |
| Subject              |                            |                               |  |  |  |  |
| Description          | CT PROBLEM                 |                               |  |  |  |  |
| Subject Long Text    |                            |                               |  |  |  |  |

| Step | Action                                                    |
|------|-----------------------------------------------------------|
| (1)  | Click on order icon to create breakdown maintenance order |

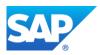

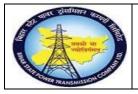

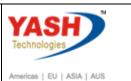

# 1.3.14. Create Order

| Planning Plant 1100<br>Business Area                                 | ×   |
|----------------------------------------------------------------------|-----|
| Planning Plant 1100 Business Area                                    |     |
| Planning Plant 1100<br>Business Area                                 |     |
|                                                                      |     |
| Main Work Center     O&M     / 1100     Operation & Maintenance dept |     |
|                                                                      |     |
|                                                                      |     |
|                                                                      | 🗸 🗙 |
|                                                                      |     |

| Step | Action         |
|------|----------------|
| (1)  | Click Continue |

# **1.3.15.** Object Information

| 🔁 Object Info   | ormation   |       |             |             |       |                 |      |        |        |        |           | ×    |
|-----------------|------------|-------|-------------|-------------|-------|-----------------|------|--------|--------|--------|-----------|------|
| Reference       |            |       | Obj.disp    | olay        |       | Environ         | ment |        |        |        |           |      |
| ► 660           | R          |       | Ser 1       |             |       | P               | Doc  | 12     | Sched. |        | Mnt       |      |
| Select.indic.si | ince 03/20 | )18 S | elect.notif | .since      | 05.03 | .2018           |      |        |        |        |           |      |
| BrkdnReptd      | 1          |       | 70          | <b>b</b> 1. | Proc  | ssDays          | 0    |        |        |        | IS        |      |
| NotifCreat      | 1          |       |             |             | Com   | pNotif          | 0    |        |        |        | Notif     |      |
| OrdsCrtd        | 0          |       |             |             | Com   | pl.ords         | 0    |        |        |        | Order     |      |
| Description     |            |       |             |             |       |                 | Da   | te     | C      | omplet | tion      | P    |
| CT PROBLE       | м          |       |             |             |       |                 | 0    | 5.03   | .2019  |        |           |      |
|                 |            |       |             |             |       |                 |      |        |        |        |           |      |
|                 |            |       |             |             |       |                 |      |        |        |        |           |      |
|                 |            |       |             |             |       |                 |      |        |        |        |           |      |
|                 |            |       |             |             |       |                 |      |        |        |        |           |      |
|                 |            |       |             |             |       |                 |      |        |        |        |           |      |
|                 |            |       | aintenance  | e items     |       | nk from/t       |      | object | Ren    | laceme | nt Equipn | hent |
|                 |            |       |             |             |       | int in Shirly C |      | 00,000 |        |        | quipi     |      |
|                 |            |       |             |             |       |                 |      |        |        |        |           |      |
|                 |            |       |             |             |       |                 |      |        |        |        |           |      |

| Step | Action            |
|------|-------------------|
| (1)  | Click Continue 🗹. |

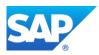

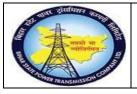

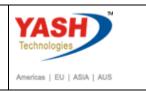

# **1.3.16.** Create Breakdown Maintenance order : Operation Overview

| <ul> <li>Image: A start of the start of the start of</li></ul> |                             | •                 | « 📘 🜏       | 6     |       | í) í   | 122                | Ð          | 1 🕄 🗔 🕼 🦉                     |   |  |  |
|----------------------------------------------------------------------------------------------------|-----------------------------|-------------------|-------------|-------|-------|--------|--------------------|------------|-------------------------------|---|--|--|
| <b>P</b> .                                                                                                    | Crea                        | ate Break         | down Maii   | nten  | ance  | e ord  | er : Ope           | era        | ation Overview                |   |  |  |
| 🍋 🔀 🗎                                                                                                    |                             |                   |             |       |       |        |                    |            |                               |   |  |  |
| Order                                                                                                    | ZM02 %0000000001 CT PROBLEM |                   |             |       |       |        |                    |            |                               |   |  |  |
| Sys.Status                                                                                                    | C                           | RTD MANC N        | ITUP        |       |       |        | i                  |            |                               |   |  |  |
| HeaderD                                                                                                    | ata                         | Operations        | Components  | Costs | Oł    | ojects | Additional         | Data       | ata Location Planning Control |   |  |  |
| Genera                                                                                                    |                             | Internal External |             |       | Dates |        |                    | 1          | Enhancement 💦 🚺 🔁 Ex. Factor  |   |  |  |
| OpAc                                                                                                    | OpAc SOp Work ctr           |                   |             |       |       | Cont   | StTextK            | S          | Operation short text          |   |  |  |
| 0010                                                                                                    | 0&M                         |                   |             |       | 1100  | PM01   |                    | CT PROBLEM |                               |   |  |  |
| 0020 O&M 1100                                                                                                    |                             |                   |             | PM01  |       |        | CT Replacement Job |            |                               |   |  |  |
| 0030 O&M 1100 PM01                                                                                                    |                             |                   |             |       |       | PM01   |                    |            |                               |   |  |  |
| Step                                                                                                    | A                           | ction             |             |       |       |        |                    |            |                               | ] |  |  |
| (1)                                                                                                    | Se                          | lect the op       | peration [  | Гab.  |       |        |                    |            |                               |   |  |  |
| (2)                                                                                                    | Er                          | nter the ta       | isk to be p | perfo | orme  | ed.    |                    |            |                               |   |  |  |

| Change PM N  | otification: Initial Scree | 77 |
|--------------|----------------------------|----|
| Notification |                            |    |
|              |                            |    |
| otification  |                            |    |
|              |                            |    |
|              |                            |    |
|              |                            |    |
|              |                            |    |
|              |                            |    |
|              |                            |    |
|              |                            |    |
|              |                            |    |
|              |                            |    |
|              |                            |    |
|              |                            |    |
|              |                            |    |

# **1.3.17.** Change the Breakdown Maintenance Order

| SAP Menu         | LogisticsPlantMaintenanceprocessingOrder $\rightarrow$ Change |
|------------------|---------------------------------------------------------------|
| Transaction code | IW32                                                          |

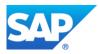

(3)

Save the order.

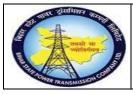

Project – SUGAM(BSPTCL) Breakdown Maintenance Process (External Services)

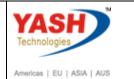

End User Manual - Plant Maintenance

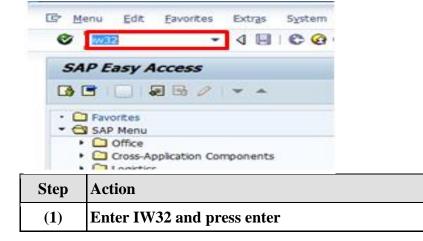

## 1.3.18. Change Order: Initial Screen

| 도 <u>O</u> rder <u>I</u> | <u>E</u> dit <u>G</u> oto | Extr <u>a</u> s E | n <u>v</u> ironmer | nt System        | <u>H</u> elp        |
|--------------------------|---------------------------|-------------------|--------------------|------------------|---------------------|
|                          |                           | ▼ « [             |                    | 🔉 😪 I 🗁 🕷        | 1 (Å I <b>1</b> ) ( |
| Change                   | Order: I                  | nitial Sci        | reen               |                  |                     |
| Header data              | Operations                | Components        | Costs              | Additional data  | Planning            |
|                          |                           |                   |                    |                  |                     |
| Order                    |                           | 20002             | 1                  | <mark>-</mark> 2 |                     |

| Step | Action                             |
|------|------------------------------------|
| (1)  | Enter Order number and press enter |

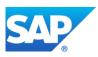

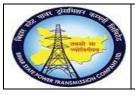

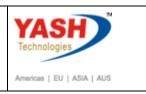

<u>Note</u>: If breakdown cannot resolved by the internal manpower. Procure external services, for that change control key from PM01 to PM03 in Maintenance order.

#### 1.3.19. Change Breakdown Maintenance order 200000302: Operation Overview

|            |      | •          | - « 📙 🧔    |       | 21 🖴   | ñk     | ) 🕄 🛍      |      | 🕄   🥃 🖂         | 🕜 🖳       |
|------------|------|------------|------------|-------|--------|--------|------------|------|-----------------|-----------|
| <b>P</b>   | Chai | nge Brea   | kdown Ma   | ainte | enanc  | e ord  | der 200    | 02.  | 1: Operati      | ion Overv |
| 🍋 🎇 🖼      | 2    | - 🏹 😽 🔂    | - 📰 🛷 📄 🛢  |       |        |        |            |      |                 |           |
| Order      | Z    | M02 20002  | 1          | CT P  | ROBLEM |        |            |      |                 |           |
| Sys.Status | С    | RTD MANC   | NMAT PRC   |       |        |        | i          |      |                 |           |
|            |      |            |            |       |        |        |            |      |                 |           |
| HeaderD    | Data | Operations | Components | Cost  | s Ob   | ojects | Additional | Data | Location        | Planning  |
|            |      |            |            |       |        |        |            |      |                 |           |
| Genera     | l I  | Internal   | External   |       | Dates  | s      | Act. Data  | a    | Enhanceme       | nt 📑 🔂    |
| OpAc       | SOp  | Work ctr   |            |       | Plant  | Cont   | StTextK    | S    | Operation short | text      |
| 0010       |      | O&M        |            |       | 1100   | PM03   | ð          |      | CT PROBLEM      |           |
| 0020       |      | 0&M        |            |       | 1100   | PM01   |            |      | CT Replacement  | Job       |
| 0030       |      | O&M        |            |       | 1100   | PM01   |            |      |                 |           |

| Step | Action                                                            |
|------|-------------------------------------------------------------------|
| (1)  | Click on the Operations tab.                                      |
| (2)  | To Perform external services change the control key PM01 to PM03. |

#### 1.3.20. Change Breakdown Maintenance order : External Processing Operation

| 🕞 Change Breakdov | vn Maintenance order 200021: External F | Processing Operati | 2   |
|-------------------|-----------------------------------------|--------------------|-----|
| Opr. short text   | CT PROBLEM                              |                    |     |
| Operation qty     | 1 AU                                    | Sort Term          |     |
| Price             | 0.00 INR                                | per                | 1   |
| Material Group    | SER-ONM                                 | Cost Element       |     |
| Purch. Group      | 001 / 1000                              | Vendor             |     |
| Agreement         |                                         | Info record        |     |
| Recipient         |                                         | Unloading Point    |     |
| Requisitioner     |                                         | Tracking Number    |     |
| Pl. Deliv. Time   | Subcontr.                               | FW Order           |     |
|                   |                                         |                    | × × |

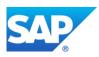

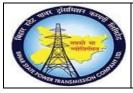

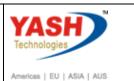

| Step | Action                                                          |
|------|-----------------------------------------------------------------|
| (1)  | Enter the unit of Measure.                                      |
| (2)  | Enter the Purchasing group and Purchasing Organization details. |
| (3)  | Enter the Material group.                                       |
| (4)  | Selecting the drop down option find vendor number               |
| (5)  | Click on ok button.                                             |

# **1.3.21.** Change Breakdown Maintenance order: Operation Overview

|                     | •                       | · 🔍 🔚 🛛 🗞               | R I 🖨 🕅 (   | ) <b>() () ()</b> | 1 🗖 🗖 🖉 🍯            |             |            |
|---------------------|-------------------------|-------------------------|-------------|-------------------|----------------------|-------------|------------|
| 🔁 🛛 Ch              | ange Brea               | kdown Mainte            | enance or   | der 200021        | : Operation C        | Overview    |            |
| 🍋 👪 🔛               | 2ª 💎 🐕 🕏                | , 🗄 🖉 🖻 🖪 🖪             |             |                   |                      |             |            |
| Order<br>Sys.Status | ZM02 20002<br>CRTD MANC | 1 CT I<br>NMAT NTUP PRC | PROBLEM     | I                 |                      |             |            |
| ,<br>HeaderData     | Operations              | Components Cos          | sts Objects | Additional Data   | Location Plann       | ing Control | 1          |
| General             | Internal                | External                | Dates       | Act. Data         | Enhancement          |             | Ex. Factor |
| OpAc SOp            | Work ctr                |                         | Plant Cont  | . StTextK S       | Operation short text |             |            |
| 0010                | O&M                     |                         | 1100 PM03   |                   | T PROBLEM            |             |            |
| 0020                | 0&M                     |                         | 1100 PM01   |                   | CT Replacement Job   |             |            |
| 0030                | O&M                     |                         | 1100 PM01   |                   |                      |             |            |

| Step | Action                                                                    |
|------|---------------------------------------------------------------------------|
| (1)  | Select the first operation                                                |
| (2)  | Click External tab to enter required external services for the operation. |

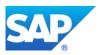

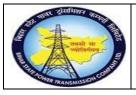

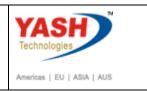

1.3.22. Change Breakdown Maintenance order : External Processing Operation

| P. Change           | e Breakdown         | Maintena     | nce order 20    | 0021: Externa | l Processing O | perati      |      |             |                  |
|---------------------|---------------------|--------------|-----------------|---------------|----------------|-------------|------|-------------|------------------|
| I                   | der data Operations | Components   | 🏷 💼             |               |                |             |      |             |                  |
| Order               | 200021              | Activit      | y 0010          | / Ctrl key    | PM03           |             |      |             |                  |
| StdTextKey/ShrtText |                     | CT PROBLE    | 1               |               |                |             |      |             |                  |
| General Interna     | I External Date     | es Act. Data | Enhancement     |               |                |             |      |             |                  |
| Operation qty       | 1                   | AU           | Sort Term       |               | 1              |             |      |             |                  |
| Price               | 0.00                | INR          | per             | 1             |                |             |      |             |                  |
| Material Group      | SER-ONM             |              | Cost Element    |               | ]              |             |      |             |                  |
| Purch. Group        | 001 / 1000          |              | Vendor          |               |                |             |      |             |                  |
| Agreement           |                     | /            | Info record     |               |                |             |      |             |                  |
| Recipient           | -                   |              | Unloading Point |               | _              |             |      |             |                  |
| Requisitioner       |                     |              | Tracking Number |               |                |             |      |             |                  |
| Pl. Deliv. Time     | Subcon              | itr.         | FW Order        |               | 1              |             |      |             |                  |
| Services Compo      | nents Relationship  | os           |                 |               |                |             |      |             |                  |
| Line                | D Service No.       | Short Text   |                 | Quantity      | Un             | Gross Price | Crcv | Overf. Tol. | U Cost Element S |
| 10                  | 1000020             | CT Reparing  |                 | 1             | AU             | 10000       | INR  |             | 760129           |
| 20                  |                     |              |                 |               |                |             | INR  |             |                  |

| Step | Action                                                                                     |
|------|--------------------------------------------------------------------------------------------|
| (1)  | Maintain Service Details like Requisitionerservice no, quantity, price, cost element etc., |

## 1.3.23. Change Breakdown Maintenance order : External Processing Operation

| 🔁 🚶 Change Bre      | eakdown Maintenance order 200021: E |
|---------------------|-------------------------------------|
| Header data         | Operations Components 🔀 😫           |
| Order               | 200021 Activity 0010 /              |
| StdTextKey/ShrtText | CT PROBLEM                          |

| Step | Action                |
|------|-----------------------|
| (1)  | Click on header data. |

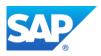

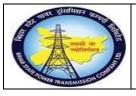

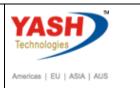

1.3.24. Change Breakdown Maintenance order : Central Header

| <ul> <li>Image: A start of the start of the start of</li></ul> | •                                                     |  |  |  |
|----------------------------------------------------------------------------------------------------|-------------------------------------------------------|--|--|--|
| 🦻 🛛 C                                                                                                    | hange Breakdown Maintenance order 200021:             |  |  |  |
| 💌 🔛 🔛                                                                                                    | ] 🍄 💎   💺 🕞 🧟 📋                                       |  |  |  |
| Order                                                                                                    | ZM02 200021 CT PROBLEM                                |  |  |  |
| Sys.Status                                                                                                    | CRTD MANC NMAT NTUP PRC                               |  |  |  |
| HeaderDat                                                                                                    | a Operations Components Costs Objects Additional Data |  |  |  |

| Step | Action                         |
|------|--------------------------------|
| (1)  | Release the Maintenance Order. |
| (2)  | Save the MaintenanaceOrder.    |

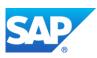

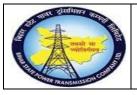

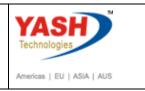

#### **1.3.25.** Go to order (IW32) to see the Purchase requisition number

| 🖲 📜 Change Breakdown Maintenance order 200021: General Operation Data                                                                                                    |                                                  |                              |               |  |             |
|----------------------------------------------------------------------------------------------------|--------------------------------------------------|------------------------------|---------------|--|-------------|
| Header of Header of Header | data Operations Components                       | s   🛃 🗎                      |               |  |             |
| Order<br>StdTextKey/ShrtText<br>General Internal Exte                                                                                                    | 200021 Activity CT PROBLEM ernal Dates Act. Data | 0010 / C                     | tri key PM03  |  |             |
| Completion confirmation         26           Confirmation         26           No Remain. Work                                                                                                    |                                                  | Actual work<br>Forecast work | 0 H           |  |             |
|                                                                                                    | L00000033 10 🔀                                   | GR Qty                       | 0.000         |  |             |
| Services Components                                                                                                    | Relationships                                    |                              |               |  |             |
| Line D Serv                                                                                                    |                                                  |                              | Quantity<br>1 |  | Gross Price |

| Step | Action                                                                                                    |
|------|----------------------------------------------------------------------------------------------------|
| (1)  | Go to Order- Operation-External-Act Data Copy purchase requisition<br>number generated in maintenance order. |

#### **1.3.26.** Release Purchase Requisition

<u>Note:</u> In Maintenace order when control key was changed to PM03, Automatically PR will be generated in maintenance order.To release the PR follow the steps

| SAP Menu         | Logistics $\rightarrow$ Material Master $\rightarrow$ Purchasing $\rightarrow$ Purchase<br>Requisition $\rightarrow$ Release $\rightarrow$ Individual Release |
|------------------|----------------------------------------------------------------------------------------------------|
| Transaction code | ME54N                                                                                                    |

| Er Order Edit Goto Extras Environment System Help                          |
|----------------------------------------------------------------------------|
| 🎯 /nme54n 🔹 🗸 💷   🗞 🚱 🔍 🖵 🖬 🖓 🖄 12 🖧 12 🗑 😨                                |
| Enter<br>criange Ordenitial Screen                                         |
| Header data Operations Components Costs Additional data Planning Control 🕏 |
|                                                                            |
|                                                                            |

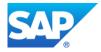

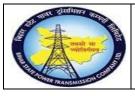

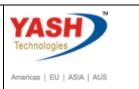

| Step | Action                                                                                                    |
|------|----------------------------------------------------------------------------------------------------|
| (1)  | when we enter PM03 control key in order, Purchase requisition will be<br>generated automatically with reference to maintenance order. So, now we<br>need to release the Purchase requisition using ME54N( T CODE) and press<br>enter. |

#### 1.3.27. Release Purchase Req.

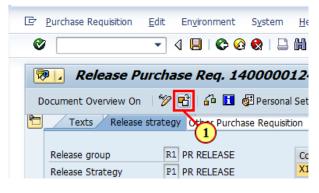

| Step | Action                              |
|------|-------------------------------------|
| (1)  | Click Other Purchase Requisition 🖻. |

#### **1.3.28.** Select Document

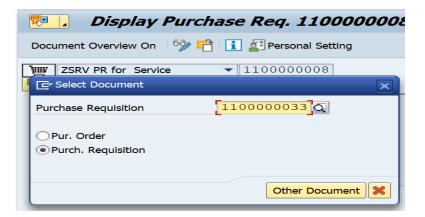

| Step | Action                                                                                                    |
|------|----------------------------------------------------------------------------------------------------|
| (1)  | Using dropdown option find the Purchase Requisition number using Maintenance order number or with tracking details of user. |
|      | Press Enter.                                                                                                    |

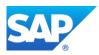

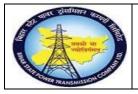

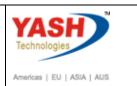

# 1.3.29. Release Purchase Req.

|                                                        | : 💾 🚭 🔕 😒 🕒 🛗               |          | D D I 💭 🔽 I 🤅 |                                                                                                    |       |
|--------------------------------------------------------|-----------------------------|----------|---------------|----------------------------------------------------------------------------------------------------|-------|
| 🖲 🛛 Release Purchas                                    | se Req. 110000003.          | 3        |               |                                                                                                    |       |
| Document Overview On 🛛 🥎 📸 🧯                           | 🧧 🚺 🖆 Personal Setting      |          |               |                                                                                                    |       |
| ZSRV PR for Service       Texts       Release strategy | 110000033                   |          |               |                                                                                                    |       |
| Release group                                          | D2 PR_RELESE                | Code     | Description   | Status                                                                                                    | Relea |
| Release Strategy                                       | DE PR RELEASE               | 01       | EEE           | <ul> <li>Image: A second second s</li></ul> | 2     |
| Deleges Indicator                                      | 2 RFO/purchase order        | 02<br>03 | ESE           | <u> </u>                                                                                                    | 2     |
| Release Indicator                                      | 2 <b>RFQ/purchase order</b> |          |               | Ť                                                                                                    |       |
|                                                        |                             |          |               |                                                                                                    |       |

| Step | Action                                                  |
|------|---------------------------------------------------------|
| (1)  | Now the PR was released depend upon approval authority. |
| (2)  | Click .                                                 |

#### Create Service purchase order with reference purchase requisition

## **1.3.30.** Create Purchase Order

| SAP Menu         | Logistics $\Rightarrow$ Material Master $\Rightarrow$ Purchasing $\Rightarrow$ Purchase<br>Order $\Rightarrow$ Create |
|------------------|----------------------------------------------------------------------------------------------------|
| Transaction code | ME21N                                                                                                    |

| ⊡ Pu       | rchase Requisition            | <u>E</u> dit | En <u>v</u> ironm | ent | S  |
|------------|-------------------------------|--------------|-------------------|-----|----|
| ☑<br>Enter | /nme21n                       | •            | 4 🗏 I 🤇           | ۵ 🕄 | ę  |
| Ente       | Display 1                     | ircha        | ase Rea.          | 140 | 00 |
| Doc        | ument Overview On             |              |                   |     |    |
|            |                               |              |                   |     |    |
|            | R-R&M (Auto)<br>Texts Release |              | 400000128<br>ay   | ]   |    |
|            |                               |              |                   |     | _  |

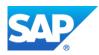

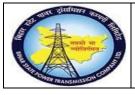

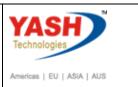

| Step | Action                                                                                                    |
|------|----------------------------------------------------------------------------------------------------|
| (1)  | After releasing the PR, Now we need to create the Purchase order with reference to PR number.Enter the ME21N (T code) to create PO. |

# **1.3.31.** Create Purchase Order

| 0        | 🖉 💽 💌 🖳 🔍 🚱 🖨 🛗 📸 🛍 🖆 🎝 🏹 🔽 i 😨 🖳                                                     |          |           |        |    |              |       |        |         |        |                   |      |      |                             |           |               |        |
|----------|---------------------------------------------------------------------------------------|----------|-----------|--------|----|--------------|-------|--------|---------|--------|-------------------|------|------|-----------------------------|-----------|---------------|--------|
| <b>7</b> | Create Purchase Order                                                                 |          |           |        |    |              |       |        |         |        |                   |      |      |                             |           |               |        |
| Do       | Document Overview On 🛛 📄 📑 Hold 🚰 🖳 🗊 Print Preview Messages 🚺 🖆 Personal Setting     |          |           |        |    |              |       |        |         |        |                   |      |      |                             |           |               |        |
| 運        | Territory ZSRV PO - Service procure Vendor 100006 Mahavir electircs pvt ltd Doc. Date |          |           |        |    |              |       |        |         |        |                   |      |      |                             |           |               |        |
|          |                                                                                       | De       | livery/Ir | nvoice |    | Conditions   | Texts | Addres | s C     | ommuni | catio             | n    | Part | ners Addition               | al Data   | Org. Data     | Status |
|          | Validity Start Validity End Collective No.                                            |          |           |        |    |              |       |        |         |        |                   |      |      |                             |           |               |        |
|          |                                                                                       | <b>c</b> | Thurs     | •      | -  | The Matavial |       |        | Info re |        | <b>D</b> -        | Free | -    | Durshaas Dag                | Degui     | Outline error | Contra |
|          | <u>цр</u>                                                                             | S        |           | A<br>F | 1. | IM Material  |       |        | into re | sc.    | Re                | rree | 1    | Purchase Req.<br>1100000033 |           | Outline agree | Contr  |
|          |                                                                                       |          |           | -      |    |              |       |        |         |        | ň                 |      |      |                             |           |               |        |
|          |                                                                                       |          |           |        |    |              |       |        |         |        | $\overline{\Box}$ |      |      |                             |           |               |        |
|          |                                                                                       |          |           |        |    |              |       |        |         |        |                   |      |      |                             |           |               |        |
|          |                                                                                       |          |           |        |    |              |       |        |         |        |                   |      |      |                             |           |               |        |
|          |                                                                                       |          |           |        |    |              |       |        |         |        |                   |      |      |                             |           |               |        |
|          |                                                                                       |          |           |        |    |              |       |        |         |        |                   |      |      |                             |           |               |        |
|          |                                                                                       |          |           |        | -  | •            |       |        |         |        | _                 |      |      |                             |           |               |        |
|          | 9                                                                                     |          |           |        | ĩ  |              |       |        | 7       |        | 6                 |      |      | D                           | efault Va | ues           |        |

| Step | Action                                                            |
|------|-------------------------------------------------------------------|
| (1)  | Enter the PO- Service Proc document type.                         |
| (2)  | In Org. data enter the Purchasing details.                        |
| (3)  | Enter the Vendor details.                                         |
| (4)  | Enter the PR number.                                              |
| (5)  | Enter the validity start and end date.                            |
| (6)  | In delivery invoice tab enter the pay terms and Tax code details. |

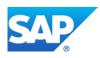

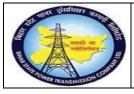

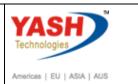

| Step | Action                                                         |
|------|----------------------------------------------------------------|
| (7)  | After filling details click on check to find any errors in PO. |
| (8)  | Then save the PO.                                              |

#### 1.3.32. Release Purchase Orders

| SAP Menu         | Logistics →Material Master P <del>u&gt;</del> chasing<br>→Release → Individual release | P <del>ur</del> chase Order |
|------------------|----------------------------------------------------------------------------------------|-----------------------------|
| Transaction code | ME29N                                                                                  |                             |

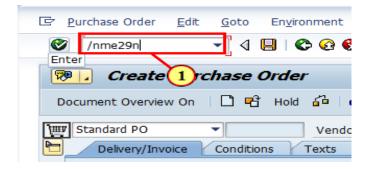

| Step | Action                                                                                      |
|------|---------------------------------------------------------------------------------------------|
|      | After creation of PO.Now need to release the PO. So enter ME29N( T code) to release the PO. |

# 1.3.33. Release PO-Service proc

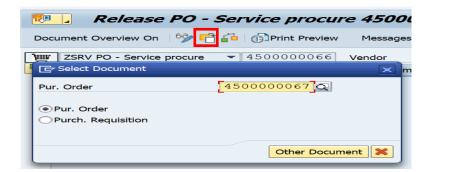

| Step | Action                                                         |
|------|----------------------------------------------------------------|
| (1)  | Click Other Purchase Order 🖻 to select the required PO number. |

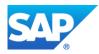

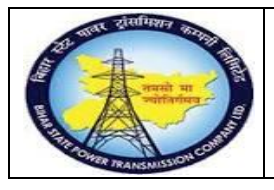

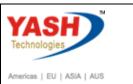

# 1.3.34. Select Document

| E Select Document                 | 2                  | ۲) |
|-----------------------------------|--------------------|----|
| Pur. Order                        | 450000067 <b>Q</b> |    |
| Pur. Order     Purch. Requisition |                    |    |
|                                   | Other Document     |    |

| Step | Action                                                                                                    |
|------|----------------------------------------------------------------------------------------------------|
|      | Using drop down option select the required PO number by using several options(i.e. by order number or tracking details.) |

# 1.3.35. Release PO-Service proc

| 0         | 🖉 💽 🔹 🖉 😓 🚷 🖓 😫 🛍 🖓 🗳 🕄 💭 💭 💭 🖳                                                                                                    |            |           |              |          |            |             |                 |              |          |        |                  |
|-----------|----------------------------------------------------------------------------------------------------|------------|-----------|--------------|----------|------------|-------------|-----------------|--------------|----------|--------|------------------|
| <b>17</b> | Release PO - Service procure 4500000067                                                                                                    |            |           |              |          |            |             |                 |              |          |        |                  |
| Doc       | Document Overview On   🥸 🖆 👘 Print Preview 🛛 Messages 🚺 🚰 Personal Setting                                                                                                    |            |           |              |          |            |             |                 |              |          |        |                  |
| 匾         | Image: Strain Strain |            |           |              |          |            |             |                 |              |          |        |                  |
|           | Delivery/Invoice                                                                                                    | Conditions | Texts     | Address      | Communic | ation      | Partners    | Additional Data | Org          | . Data   | Status | Release strategy |
|           | Release group                                                                                                    | 5          |           | ACT_RELEAS   | -        |            | <b>.</b>    |                 | <b>.</b>     | <b>D</b> |        |                  |
|           |                                                                                                    |            |           |              |          | Code       | Description | 1               | Status Relea |          |        |                  |
|           | Release Strategy                                                                                                    |            | C1 BSPTCL |              | 01       | EEE<br>ESE |             | Δ               | 4            |          |        |                  |
|           |                                                                                                    | _          | _         |              |          | 02<br>03   | CE          |                 |              |          |        |                  |
|           | Release indicator                                                                                                    | ]          | B Blocked | , changeable |          | 03         | CE          |                 |              |          |        |                  |
|           |                                                                                                    |            |           |              |          |            |             |                 |              |          |        |                  |
|           |                                                                                                    |            |           |              |          |            |             |                 |              |          |        |                  |
|           |                                                                                                    |            |           |              |          |            |             |                 |              |          |        |                  |
|           |                                                                                                    |            |           |              |          |            |             |                 |              |          |        |                  |

| Step | Action                                         |
|------|------------------------------------------------|
| (1)  | Release the PO depend upon approval authority. |
| (2)  | After releasing the PO then save it.           |

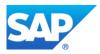

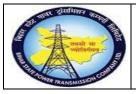

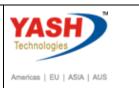

# **1.3.36.** Change PM Notification

| SAP Menu         | Logistics > Plant Maintenance MointenanceProcessing<br>Notification Change > | $\rightarrow$ |
|------------------|------------------------------------------------------------------------------|---------------|
| Transaction code | IW22                                                                         |               |

| Purchase Order    |      | _   | -            | -     |         | ] (] () () 💥 👔    | ī   🖗 🖪 |  |
|-------------------|------|-----|--------------|-------|---------|-------------------|---------|--|
| Enter PO-Sei      |      |     |              |       |         |                   |         |  |
| Document Overview | w On | 🦻 🖻 | Print Previe | w Mes | sages 🚺 | 📴 Personal Settir | Ig      |  |

| Step | Action                                     |
|------|--------------------------------------------|
| (1)  | Enter the /NIW22( T code) and press enter. |

# **1.3.37.** Change PM Notification: Initial Screen

| Ø            | 💌 « 🔚 I 🗟 🚷 🕞 I 🖨 🕅 👘 I     |
|--------------|-----------------------------|
| Change PM N  | otification: Initial Screen |
| Notification |                             |
|              |                             |
| Notification | 20000042 <mark>[</mark> ]   |
|              |                             |

| Step | Action                                                   |
|------|----------------------------------------------------------|
| (1)  | Enter the Breakdown notification number and press Enter. |

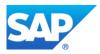

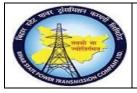

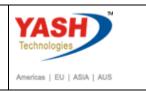

# **1.3.38.** Change PM Notification: Breakdown maintenance

| <b>Ø</b>                                    |                   | 🗟 🚫 🜑      | ) 🗕 (i  | 1 ili 1    | 111           | 🗾 🗾 (       | 2 🖶      |
|---------------------------------------------|-------------------|------------|---------|------------|---------------|-------------|----------|
| 🕅 Change l                                  | PM Notificati     | ion: Br    | eakdo   | vn Mai     | ntenanc       |             |          |
| 🥞 🔯 🔐 🌖 Partner                             | 2 🕞 🖉 🕯           | <b>[</b> ] |         |            |               |             |          |
| Notification                                | 20000042          | Z2 CT P    | ROBLEM  |            |               |             | 10       |
| Notific. Status                             | NOPR ORAS         |            |         | i          | REAP IN       | TD INTP     | INTC I 🜱 |
| Order                                       | 200021            |            |         |            |               |             |          |
|                                             | 1                 |            |         |            |               |             |          |
| Notification Shut De                        | own requirement   | Activities | Causes  | Malfund    | tion, breakdo | wn          |          |
| Start Date                                  |                   |            |         |            |               |             |          |
| Malfunction Start                           |                   | 05.0       | 3.2019  |            |               |             |          |
| Malfunction Start (Time)                    | 1                 |            | 1:02    |            |               |             |          |
|                                             | ·                 | 12010      | 1.02    |            |               |             |          |
| End Date                                    |                   |            |         | _          |               |             |          |
| Malfunction End                             |                   |            |         |            |               |             |          |
| Malfunction End (Time)                      |                   | 00:0       | 0:00    |            |               |             |          |
| Breakdown                                   |                   |            |         |            |               |             |          |
| ✓ Breakdown                                 | Breakdowr         | Duration   |         |            |               | Н           |          |
|                                             |                   |            |         |            |               |             |          |
| Change                                      | e PM Notifi       |            | Bra     | kdau       |               | *~~~~       |          |
|                                             |                   |            | . Died  | INGOV      | 11 1-14/11    | Lenanc      |          |
| Notification                                | 200000042         |            |         | BLEM       |               |             |          |
| Notific. Status                             | NOPR ORAS         |            |         |            |               | APRL IN     | TD INTP  |
| Order                                       | 200021            | <b></b>    |         |            |               |             |          |
| Notification Shut                           | t Down requiremer | nt Act     | ivities | Causes     | Malfunctio    | on, breakdo | wn       |
| Start Date                                  |                   |            |         |            |               |             |          |
| Malfunction Start<br>Malfunction Start (Tir |                   |            |         | 05.03.2019 |               |             |          |
|                                             |                   |            | -0.01   |            |               |             |          |
| End Date<br>Malfunction End                 |                   |            | 05.03   | .2019      |               |             |          |
| Malfunction End (Tim                        | ie)               |            | 18:57   |            |               |             |          |
| Breakdown                                   |                   |            |         |            |               | _           |          |
| Breakdown                                   | Break             | kdown Du   | ration  |            | 3.43          |             | H        |

| Step | Action                                                                                                    |
|------|----------------------------------------------------------------------------------------------------|
| (1)  | click on the Malfunction data tab.                                                                                                    |
| (2)  | Enter the Actual Malfunction Start and end(Date and time).                                                                                                    |
| (3)  | Click on the user status and select the Intimation mail to LD check box .and<br>it is used for intimating LD cell regarding actual Malfunction start and<br>end(date and time). |
| (4)  | Save the Notification.                                                                                                    |

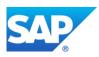

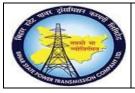

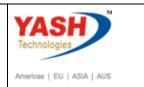

# After execution of maintenance work by External service GSS user will request for charging code :

# **1.3.39.** Change PM Notification.

| SAP Menu         | Logistics -> Plant Maintenance Maintenance Processing<br>Notification Change |
|------------------|------------------------------------------------------------------------------|
| Transaction code | IW22                                                                         |

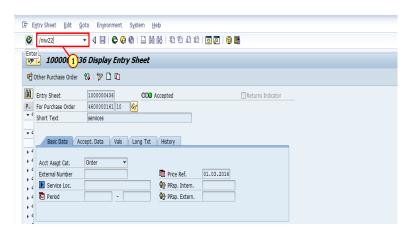

| Step | Action                                |
|------|---------------------------------------|
| (1)  | Now enter the /NIW22 and press enter. |

# 1.3.40. Change PM Notification: Initial Screen

| Change PM Not | tification: Initial Screen |
|---------------|----------------------------|
| Notification  |                            |
|               |                            |
| Notification  | 20000042                   |

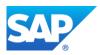

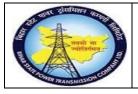

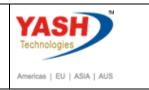

# 1.3.41. Change PM Notification: Breakdown maintenance

| <b>Ø</b>                                                                                                  | 🗾 🔹 🔚 🔹                    | 2   🔤 🖞 👘 🔹 🗘 💭 💭 🔽   🖓 🖳                               |   |  |  |  |  |  |
|----------------------------------------------------------------------------------------------------|----------------------------|---------------------------------------------------------|---|--|--|--|--|--|
| Change PM Notification: Breakdown Maintenanc                                                              |                            |                                                         |   |  |  |  |  |  |
| 🥞   🄯   😩 🌎 Partner                                                                                       | 2 🖓 🙎 🖓                    |                                                         |   |  |  |  |  |  |
| Notification<br>Notific. Status                                                                           | NOPR ORAS                  | PROBLEM                                                 |   |  |  |  |  |  |
| Order                                                                                                    | 200021                     |                                                         |   |  |  |  |  |  |
|                                                                                                    | own requirement Activities | Causes Malfunction, breakdown                           |   |  |  |  |  |  |
| Reference Object           Functional loc.         SS-FATUH-220KV-BA           Equipment         10000079 |                            | 220KV Fatuha-Gaurichak<br>1 Phase Current transformer 2 |   |  |  |  |  |  |
| Assembly                                                                                                  |                            |                                                         | Ī |  |  |  |  |  |
| Subject<br>Description                                                                                    | CT PROBLEM                 |                                                         |   |  |  |  |  |  |

| Step | Action                                                           |
|------|------------------------------------------------------------------|
| (1)  | Click on user status and requesting the LD for charging code. LD |
| (2)  | Click .                                                          |

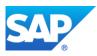

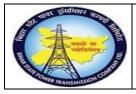

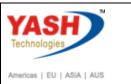

# 1.3.42. Set User Status

| ē          | Er Set User Status |          |                                       |   |  |  |  |  |
|------------|--------------------|----------|---------------------------------------|---|--|--|--|--|
| U          | ser S              | tatus wi | ith Status Number                     |   |  |  |  |  |
| x          | No.                | Status   | StatusText                            |   |  |  |  |  |
| 0          | 01                 | CRTD     | Notification Created                  |   |  |  |  |  |
| $\circ$    | 02                 | REAP     | Request for S/D Approval              |   |  |  |  |  |
| ۲          | 03                 | APRL     | Aproval from SLDC                     |   |  |  |  |  |
| 0          | 04                 | REJL     | Reject by SLDC                        |   |  |  |  |  |
| $\bigcirc$ | 05                 | RECD     | Request for charging code             |   |  |  |  |  |
| U:<br>X    | ser S              |          | ithout Status Number<br>StatusText    |   |  |  |  |  |
|            | <b>v</b>           |          | Int.Mail to division office           |   |  |  |  |  |
|            | <b>v</b>           | INTP     | Int.Mail to protection(T&C)           |   |  |  |  |  |
| - 6        | <b>√</b>           | INTC     | Int.Mail to circle office             |   |  |  |  |  |
| - 6        | ✓                  | INTT     | Int. Mail to Telcom cell              |   |  |  |  |  |
|            |                    |          | · · · · · · · · · · · · · · · · · · · |   |  |  |  |  |
|            |                    |          |                                       |   |  |  |  |  |
|            |                    |          |                                       | < |  |  |  |  |

| Step | Action                  |
|------|-------------------------|
| (1)  | Select the RECD status. |

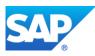

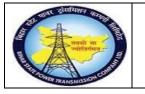

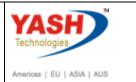

# **1.3.43.** Workflow will be trigger to LD cell

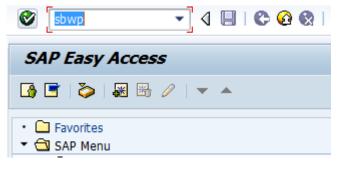

| 🖓 New message                          | 日 Find folder    | 🛗 Find document                               | Appointment o         | alendar    | 🗃 Distribution lists                                                       |                                                  |                                                                                             |
|----------------------------------------|------------------|-----------------------------------------------|-----------------------|------------|----------------------------------------------------------------------------|--------------------------------------------------|---------------------------------------------------------------------------------------------|
| 📌 Workplace: Y                         | ASHPM1           |                                               |                       | <b>S C</b> | ~ © © TEE 0                                                                | . <b></b> () () () () () () () () () () () () () |                                                                                             |
| 🔹 🦢 Inboy                              | Enter NRLDC Char | aina Code                                     | X                     | Inbo       |                                                                            |                                                  |                                                                                             |
| · 🚽 🕻                                  |                  | <u>, , , , , , , , , , , , , , , , , , , </u> |                       | Class      |                                                                            | Date rece Author                                 | Att Sta                                                                                     |
| N                                      |                  |                                               |                       |            | Approval of Breakdown maintenanc                                           |                                                  | P                                                                                           |
| • 💽 🤇                                  |                  | <b>F</b>                                      |                       |            | Breakdown maintenanc 20000438 a                                            |                                                  |                                                                                             |
|                                        | DC Charging Code |                                               |                       |            | Breakdown maintenanc 20000437 a                                            | 17.03.2016 WF-BATCH                              | 1<br>1<br>1<br>1<br>1<br>1<br>1<br>1<br>1<br>1<br>1<br>1<br>1<br>1<br>1<br>1<br>1<br>1<br>1 |
| • 💽 I<br>• 🏷 Outt                      |                  |                                               | -                     |            | Approval of Shutdown Notificatio 60                                        | 16.03.2016                                       | 6                                                                                           |
| <ul> <li>Cutt</li> <li>Resu</li> </ul> |                  |                                               |                       |            | Approval of Shutdown Notificatio 60                                        | 16.03.2016                                       | Ø                                                                                           |
| <ul> <li>Priva</li> </ul>              |                  |                                               |                       | ▶ <i>I</i> | Approval of Shutdown Notificatio 60                                        | 16.03.2016                                       | Ø                                                                                           |
| <ul> <li>Shar</li> </ul>               |                  |                                               | <ul><li>✓ ×</li></ul> |            | Approval of Shutdown Notificatio 60<br>Approval of Shutdown Notificatio 60 |                                                  | Ø<br>Ø                                                                                      |
| IRLDC Cha                              | arging Cod       | e [                                           |                       | ]:         | P                                                                          |                                                  |                                                                                             |
|                                        |                  |                                               |                       |            | <ul><li>✓ ×</li></ul>                                                      |                                                  |                                                                                             |

| Step | Action                                            |
|------|---------------------------------------------------|
| (1)  | Enter if NRLDC charging code in field or click on |

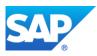

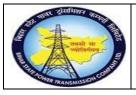

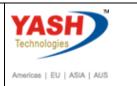

# Charging code will be automatic generated in Notification

|                         | ▼ ≪           |          | 😪 😪      | ₽ (  |       | 3 f3 f | ) 🐑 I 💭 💌 |
|-------------------------|---------------|----------|----------|------|-------|--------|-----------|
| 🖲 📕 Change P            | M Notifi      | ication  | : Brea   | akdo | wn Ma | ainten | anc       |
| 🔋 🏁 🔐 🗲 Partner         | i 🕞 😨         | 77 🚑     |          |      |       |        |           |
|                         |               |          |          |      |       |        |           |
| Item                    |               |          |          |      |       |        |           |
| Object Part             |               |          |          |      |       |        |           |
| Damage                  |               |          |          |      |       |        |           |
| Text                    |               |          |          |      |       |        |           |
| Cause                   |               |          |          |      |       |        |           |
| Cause Text              |               |          |          |      |       |        |           |
|                         |               |          |          |      |       |        | Entry     |
|                         |               |          |          |      |       |        |           |
| Additional Data         |               |          |          |      |       |        |           |
| Resp Person No.         |               | 999999   | 9999     |      |       |        |           |
| SLDC Charging Code      |               | 0002/03/ | 2019     |      |       |        |           |
| Approval Code of SLDC   |               |          |          |      |       |        |           |
| ERLDC Charging Code     |               |          |          |      |       |        |           |
| Approval Code of ERLDC  |               |          |          |      |       |        |           |
| NLDC Charging Code      |               |          |          |      |       |        |           |
| Approval Code of NLDC   |               |          |          |      |       |        |           |
| NEA Charging Code       |               |          |          |      |       |        |           |
| Approval Code of NEA    |               |          |          |      |       |        |           |
| Intimation SE(O&M)      |               | Y Yes    |          | -    |       |        |           |
| OCC Approval            |               | A Not Ap | plicable | -    |       |        |           |
| Approval from Load S    |               |          |          |      |       |        |           |
| Certificate for No Supp | ly Disturbanc | e        |          |      |       |        |           |
| Remarks by GSS          |               |          |          |      |       |        |           |

| Step | Action                                         |
|------|------------------------------------------------|
| (1)  | Automatic Charging code generated 0002/03/2019 |

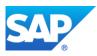

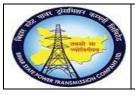

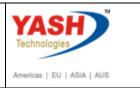

# Charging code issue by LD mail will be trigger to GSS user id

| Class | Title Da                                | ate rece 👗 A | uthor    | Att S |
|-------|-----------------------------------------|--------------|----------|-------|
|       | Breakdown maintenanc 20000438 a 17      | 7.03.2016 V  | VF-BATCH |       |
| -     | Breakdown maintenanc 20000437 a 17      | 7.03.2016 W  | /F-BATCH | ſ     |
|       | Approval of Shutdown Notificatio 60 16  | 5.03.2016    |          |       |
|       | Approval of Shutdown Notificatio 60 16  | 5.03.2016    |          |       |
|       | Approval of Shutdown Notificatio 60 16  | 5.03.2016    |          |       |
|       | Approval of Shutdown Notificatio 60 16  | 5.03.2016    |          | I     |
|       | Approval of Shutdown Notificatio 60 16  | 5.03.2016    |          |       |
|       | Approval of Shutdown Notificatio 60 16  | 5.03.2016    |          |       |
|       | Approval of Shutdown Notificatio 60 14  | 1.03.2016    |          | I     |
|       | Approval of Shutdown Notificatio 60 14  | 1.03.2016    |          | 1     |
|       | Approval of Notification Breakdown 6 09 | 9.03.2016    |          |       |
|       | Approval of Notification Breakdown 6 09 | 9.03.2016    |          | 1     |
|       | Approval of Notification Breakdown 6 09 | 9.03.2016    |          |       |
|       | Approval of Notification Breakdown 6 09 | 9.03.2016    |          | I     |
|       |                                         |              |          |       |
| Bre   | akdown maintenanc 20000438 appr         | oved for Us  | er Gr    |       |

#### GSS user will do following steps

<u>Note</u>:Complete(Technically) means closing the Breakdown Maintenance order from Technical side.

#### 1.3.44. CompleteBreakdown Maintenance order

| ~ · = = =        | Logistics->               | Plant | Maintena <del>n≿</del> | Maintenance |  |  |  |
|------------------|---------------------------|-------|------------------------|-------------|--|--|--|
| SAP Menu         | Processing Order Change > |       |                        |             |  |  |  |
| Transaction code | IW32                      |       |                        |             |  |  |  |

<u>Note</u>: If the material-equipment is issued from ACO or Projects settlement will be done by finance department. Gss user will click on order user status as "INTF" intimation mail to respective AO.

| 🔄 PI | M Notjfication | <u>E</u> dit | <u>G</u> oto | Extr <u>a</u> s | En <u>v</u> ir |
|------|----------------|--------------|--------------|-----------------|----------------|
| 0    | /niw32         |              | - ⊲          |                 | 🙆 🃢            |
| C.   | je PM          | 1            | icatio       | on: Init        | ial S          |
| Not  | ification      |              |              |                 |                |
|      |                |              |              |                 |                |
|      |                | 1            |              |                 |                |

| Step | Action                                                              |
|------|---------------------------------------------------------------------|
| (1)  | After getting charging code from LD. Enter IW32(T code) to do TECO. |

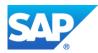

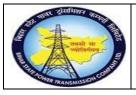

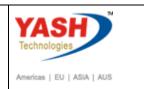

# **1.3.45.** Change Breakdown Maintenance order : Central Header

| <ul> <li>Image: A start of the start of the start of</li></ul> | •                       | ] « 日 🗠      |          | <b>₽</b> ñ K |           | 5 A C    |          | 🕜 🖳       |          |
|----------------------------------------------------------------------------------------------------|-------------------------|--------------|----------|--------------|-----------|----------|----------|-----------|----------|
| 🔁 📔 Change Breakdown Maintenance order 200021: Central Header                                                                                                    |                         |              |          |              |           |          |          |           |          |
| 🞬 🗐 🍄 🏹 🔯 💺 🕞 📰 🥙 🖄 Complete (business)                                                                                                    |                         |              |          |              |           |          |          |           |          |
|                                                                                                    |                         |              |          |              |           |          |          |           |          |
| Sys.Status F                                                                                                    | Sys.Status REL NMAT PRC |              |          |              |           |          |          |           |          |
| HeaderData                                                                                                    | Operations              | Components   | Costs    | Objects      | Additio   | nal Data | Location | Planning  | Control  |
| Person responsib<br>PlannerGrp                                                                                                    | M02 / 11                | 00 GSS- Fatu | ha       |              |           | Notifctn | 2        | 00000042  |          |
| Mn.wk.ctr                                                                                                    | O&M                     |              |          | Maintenan    |           | Costs    | 0        | D Breakdo | INR      |
|                                                                                                    |                         |              |          |              |           | SystCond | -        |           | ~~~      |
| Dates                                                                                                    |                         |              |          |              |           |          |          |           |          |
| Bsc start                                                                                                    | 05.03.20                | 19           | Priority |              |           |          |          | -         | 1        |
| Basic fin.                                                                                                    | 05.03.20                | 19           | Revision | 1            |           |          |          |           |          |
|                                                                                                    |                         |              |          |              |           |          |          |           |          |
| Reference object                                                                                                    |                         |              |          |              |           |          |          |           |          |
| Func. Loc.                                                                                                    | SS-FATUH                | -220KV-BA    | 22       | 0KV Fatuha-0 | Gaurichal | k        |          |           | <b>4</b> |
| Equipment                                                                                                    | 10000079                |              | 11       | Phase Curren | t transfo | rmer 2   |          |           |          |
| Assembly                                                                                                    |                         |              | ]        |              |           |          |          |           | I        |

| Step | Action                          |
|------|---------------------------------|
| (1)  | Click Complete (technically) 🎦. |

# 1.3.46. Complete

| E Complete        |                     |                |      | ×            |
|-------------------|---------------------|----------------|------|--------------|
|                   |                     |                |      |              |
| Reference date    | 05.03.2019          |                |      |              |
| Reference time    | 19:40:23            |                |      |              |
| Complete notifctn | 5                   |                |      |              |
|                   |                     |                |      |              |
| Notification      |                     |                |      |              |
| Malfnctn data     | Damage Notif. dates |                |      |              |
| Malf.Start        | 05.03.2019 15:31:02 | ✓ Breakdown    |      |              |
| MalfEnd           | 05.03.2019 18:57:02 | Breakdown dur. | 3.43 | H            |
|                   |                     |                |      |              |
|                   |                     |                |      |              |
|                   |                     |                |      | Usage list 🗶 |

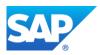

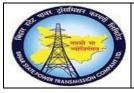

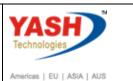

| Step | Action                                            |
|------|---------------------------------------------------|
| (1)  | Enter the Malfunction End date and time.          |
| (2)  | Enter the reference time for completion of Order. |
| (3)  | Click Continue 🗹.                                 |

# **1.3.47.** Create service entry sheet.

<u>Note:</u> Service entry sheet is used to enter the services done by external source. It is used as reference document by accounting wing to clear the payment to vendor.

| SAP Menu         | Logistics → Material Master<br>Maintain | →Service entry sheet |
|------------------|-----------------------------------------|----------------------|
| Transaction code | ML81N                                   |                      |

| 🔄 PM Notificatio | on <u>E</u> dit | <u>G</u> o | to  | Extr <u>a</u> s | s En <u>v</u> ir |
|------------------|-----------------|------------|-----|-----------------|------------------|
| 🕙 /nml81n        |                 | -          | ⊲   |                 | ଚ 🙆 🃢            |
| C Enter Je P     | M N 1           | ficat      | tio | n: In           | itial S          |
| Notification     |                 |            |     |                 |                  |
|                  |                 |            |     |                 |                  |
|                  |                 |            |     |                 |                  |

| Step | Action                                                                                                    |
|------|----------------------------------------------------------------------------------------------------|
| (1)  | Enter/NML81N to create service entry sheet.<br>Service entry sheet is used to enter the services that are performed by service<br>engineer with reference to PO. |

# **1.3.48.** Create Service Entry Sheet

| Cr e     | <u>n</u> try Sheet | <u>E</u> dit | <u>G</u> oto | En <u>v</u> ironment | S          |
|----------|--------------------|--------------|--------------|----------------------|------------|
| <b>Ø</b> |                    |              | •            | a 🗉 i 🗞 🤅            |            |
| <b>P</b> | 1000               | 00004        | 431 D        | isplay Ent           | r <b>y</b> |
| R        | Other Purcha       | ise Orde     | r] 🕄         | 🦅 🗋 🛍                |            |
| H        | Entry Shee         | 1 ther       | Docume       | ent (Shift+F5)       |            |
| Ρ        | For Purchas        | e Order      | 46           | 00000159 10          | -          |
|          | Short Text         |              | se           | rvices               |            |

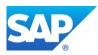

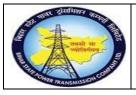

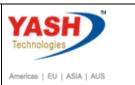

| Step | Action                                                |
|------|-------------------------------------------------------|
| (1)  | Click Other Purchase Order Click Other Purchase Order |

# **1.3.49.** Select Purchase Order/Entry Sheet

| Service        | Entry Sheet                         |
|----------------|-------------------------------------|
| Cher Purc      | ase Order 🛛 💱                       |
| Entry Sheet    |                                     |
| For Purchase C | Drder 0 660                         |
| Short Text     | E Select Purchase Order/Entry Sheet |
| Basic Dat      | Purchase order 450000067            |
|                | Always display at start             |
|                |                                     |

| Step | Action                                                             |
|------|--------------------------------------------------------------------|
| (1)  | Select the dropdown option and find the PO Number and press enter. |
| (2)  | Click Continue 🗹.                                                  |

# **1.3.50.** Service Entry Against Purchase Order

| Service Entry Aga       | Service Entry Against Purchase Order 4500000067 00010 |            |            |               |  |
|-------------------------|-------------------------------------------------------|------------|------------|---------------|--|
| Cher Purchase Order     |                                                       |            |            |               |  |
| Entry Sheet             |                                                       |            |            |               |  |
| For Purchase Order      | 450000067 10                                          | Sec.       |            |               |  |
| Short Text              |                                                       |            |            |               |  |
|                         |                                                       |            |            |               |  |
| Basic Data Accept. Data | a Vals Long Txt                                       | History    |            |               |  |
| xel po ak               |                                                       |            |            |               |  |
|                         |                                                       |            |            |               |  |
|                         |                                                       |            | Li 1, Co 1 | Ln 1 - Ln 1 c |  |
| Line D P                | C U Service No.                                       | Short Text |            | Quantity      |  |
| 10                      |                                                       |            |            | 0.000         |  |
| 20                      |                                                       |            |            | 0.000         |  |

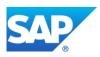

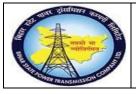

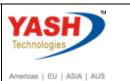

| Step | Action                      |
|------|-----------------------------|
| (1)  | Click Create Entry Sheet 🛄. |

## **1.3.51.** Create Entry Sheet

|                                              | -            |         |              |           |         | 9 <b>1 1 1</b> |    | 🕜 🟪                       |
|----------------------------------------------|--------------|---------|--------------|-----------|---------|----------------|----|---------------------------|
| <b>P</b> 1000                                | 0000269 C    | reate l | Entry        | Sheet     |         |                |    |                           |
| Cother Purchase 0                            | Order 🛛 🔁 🖓  |         | 9 <b>7</b> T | Ì         |         |                |    |                           |
| Entry Sheet                                  |              | 000026  |              |           | 🗢 No ac | ceptance       |    |                           |
| For Purchase Order<br>Short Text             | 450          | 000006  | / 10         | Sec.      |         |                |    |                           |
| Basic Data A                                 | Accept. Data | /als Lo | ng Txt       | History   |         |                |    |                           |
|                                              |              |         |              |           |         |                |    |                           |
|                                              |              |         |              |           |         |                |    |                           |
|                                              |              |         |              |           |         |                |    |                           |
|                                              |              |         |              |           |         |                |    |                           |
|                                              |              |         |              |           |         | Li 1, Co 1     | Lr | 1 - Ln 1 of               |
| Line                                         | DP C U       | Service | No.          | Short Tex | kt.     | Li 1, Co 1     | Lr | 0 1 - Ln 1 of<br>Ouantity |
| 10<br>20                                     |              | Service | No.          | Short Tex | xt      | Li 1, Co 1     | L  |                           |
| 10                                           |              | Service | No.          | Short Tex | ×t      | Li 1, Co 1     | Lr |                           |
| 10<br>20<br>30<br>40<br>50                   |              | Service | No.          | Short Tex | kt.     | Li 1, Co 1     | Ŀ  |                           |
| 10<br>20<br>30<br>40                         |              | Service | No.          | Short Tex | xt      | Li 1, Co 1     | L  |                           |
| 10<br>20<br>30<br>40<br>50<br>60<br>70<br>80 |              | Service | No.          | Short Tex | xt      | Li 1, Co 1     | L  |                           |
| 10<br>20<br>30<br>40<br>50<br>60<br>70       |              | Service | No.          | Short Tex | xt      | Li 1, Co 1     |    |                           |

| Step | Action                                                                                                    |
|------|----------------------------------------------------------------------------------------------------|
| (1)  | Select the line and the select the service sel. button.                                                         |
| (2)  | click on the service sel. separate screen appears in that select the adopt details option with reference to PO. |

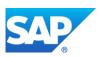

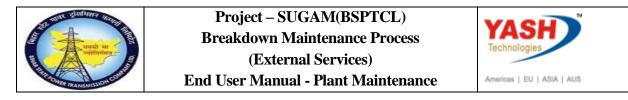

# **1.3.52.** Create Entry Sheet

| Model Service Specs       From Purchase Order       From Requisition       From Purch. Document | 000067 10 | Adopt full quantity |  |
|-------------------------------------------------------------------------------------------------|-----------|---------------------|--|
| OFrom Requisition                                                                               | 000067 10 |                     |  |
| -                                                                                               |           |                     |  |
| OFrom Purch. Document                                                                           |           |                     |  |
|                                                                                                 |           |                     |  |
| OFrom SD Document                                                                               |           |                     |  |
| OFrom SD into SC Specs                                                                          |           |                     |  |
| OFrom Entry Sheet                                                                               |           | (M)                 |  |
| OClass Selection                                                                                |           |                     |  |

| Step | Action            |
|------|-------------------|
| (1)  | Click Click Click |

# **1.3.53.** Select Service Details

| 🤊 📜 Select Services as Reference |               |                                   |          |    |             |
|----------------------------------|---------------|-----------------------------------|----------|----|-------------|
| Services                         |               |                                   |          |    |             |
|                                  | PROBLEM       |                                   |          |    |             |
| Services                         | D Service No. | Short Text                        | Quantity | Un | Gross Price |
| 10<br>20                         | 1000020       | Service Operation and Maintenance | 1        | EA | 130.00      |
| 2.0                              |               |                                   | 0.000    |    | 0.00        |

| Step | Action                 |
|------|------------------------|
| (1)  | Select service & Click |

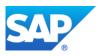

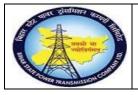

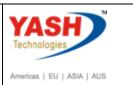

# **1.3.54.** Create Entry Sheet

|                     | 🔽 🔍 🔚 🔍 🚫 🕞 🛗 🎁 🎁 🎝 🎝 🏹   |
|---------------------|---------------------------|
| <b>P</b> 100000     | 269 Create Entry Sheet    |
| Cher Purchase Order | 🎨 🦻 🗅 🗖 📕 🖨 🥃 📅           |
| Entry Sheet         | 100000269 💓 No acceptance |
| For Purchase Order  | 450000067 10              |
| Short Text          |                           |

| Step | Action                                                 |
|------|--------------------------------------------------------|
| (1)  | Click Release 🎤, select release codes FA sequentially. |

#### **1.3.55.** Create Entry Sheet

Click 😐.

| Ø                                             | 💌 « 🔚   😪 😪 😪   🗁 🝈 🎼 🕈 🗅 💭 🏹 🜄 |  |  |  |
|-----------------------------------------------|---------------------------------|--|--|--|
| <b>P</b> 1000002                              | 269 Create Entry Sheet          |  |  |  |
| Cher Purchase Order                           | 🕄 i 🍄 🗋 🛅 🖾                     |  |  |  |
| Entry Sheet                                   | 100000269 Old Will be accepted  |  |  |  |
| For Purchase Order                            | 450000067 10 &                  |  |  |  |
| Short Text                                    |                                 |  |  |  |
| Basic Data Accept. Data Vals Long Txt History |                                 |  |  |  |
| ~                                             |                                 |  |  |  |
| Step Action                                   |                                 |  |  |  |

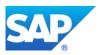

(1)

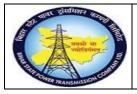

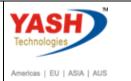

# **1.3.56.** Display Entry Sheet

| <b>1</b>   | _               | 00436 Display    | -                  |                 |    |
|------------|-----------------|------------------|--------------------|-----------------|----|
|            | ther Purchase C | Order 😢 🕅 🎾 🗋    | 40                 |                 |    |
|            | Entry Sheet     | 10000043         |                    | Accepted        |    |
|            | For Purchase Or | der 460000016    | 1 10 🚱             |                 |    |
| <b>+</b> 6 | Short Text      | services         |                    |                 |    |
| - 4        |                 |                  |                    |                 |    |
|            | Basic Data      | Accept. Data     | Vals Long Txt      | History         |    |
| • 4        |                 |                  |                    |                 |    |
|            | Acct Assgt Cat  | . Order          | -                  |                 |    |
| 12         | External Numb   | er               |                    | Price Ref.      | 01 |
| .2         | Service Lo      | с.               |                    | 🎲 PRsp. Intern. |    |
| . 4        | 🔤 Period        |                  | -                  | 🐏 PRsp. Extern. |    |
| 4 م        |                 |                  |                    |                 |    |
| 14         |                 |                  |                    |                 |    |
| 1          | Line            | D. U Service No. | Short Text         | Quantity        | U  |
| 1 4        | 10              | 10000010         | Electrical Service | 1               | E  |
| . 4        | 20              |                  |                    | 0.000           |    |
| ۰ ۲        | 30              |                  |                    | 0.000           |    |
| ٠ ٢        | 40              |                  |                    | 0.000           |    |
|            | 50              |                  |                    | 0.000           |    |
|            | 60              |                  |                    | 0.000           |    |
|            | 70              |                  |                    | 0.000           |    |
|            | 80              |                  |                    | 0.000           |    |
|            |                 | ▲ ▶ :::::        |                    |                 |    |
|            | 70              |                  |                    | 0.000           |    |

| Step | Action                                                           |
|------|------------------------------------------------------------------|
| (1)  | Service entry sheet saved, acceptance document 5000000654 posted |

# 1.3.57. Actual Settlement: Order

Note: Settlement is used to settle the cost from maintenance Order to Respective Cost center

|                  | Logistics > Plant Maintenance Maintenance processing |
|------------------|------------------------------------------------------|
| SAP Menu         | Completion > Individual Processing Settle            |
| Transaction code | K088                                                 |

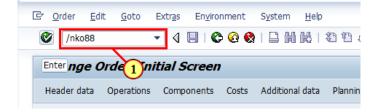

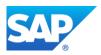

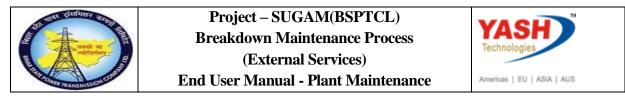

| Step  | Action                                                                                         |
|-------|------------------------------------------------------------------------------------------------|
| (   ) | After order was technically completed, now settle the order (Enter KO88 for order settlement). |

## 1.3.58. Actual Settlement: Order

| 🖙 Settlement Edit  | <u>G</u> oto Extr <u>a</u> s En <u>v</u> ironment S | ystem <u>H</u> elp             |                         |  |
|--------------------|-----------------------------------------------------|--------------------------------|-------------------------|--|
| Ø                  | ▾ ◁ 🖽 । ✿ 🙆 😫 🗎                                     | 1 K   2 D A A   <mark>9</mark> | i 🛛 i 🕲 🖪               |  |
| Actual Settleme    | ent: Order                                          |                                |                         |  |
| Settlement Rule    |                                                     |                                |                         |  |
| 5 (F8)             |                                                     |                                |                         |  |
| Controlling Area   | 1000                                                |                                |                         |  |
| Order              | 200000302                                           |                                |                         |  |
| Parameters         |                                                     |                                |                         |  |
| Settlement period  |                                                     | Posting period 1               | 1                       |  |
| Fiscal Year        | 2015                                                | Asset Value Date               | $\overline{\mathbf{x}}$ |  |
| Processing type    | Automatic                                           |                                | (2)                     |  |
| Processing Options |                                                     |                                |                         |  |
| ✓ Test Run         |                                                     |                                |                         |  |
| Check trans. data  | 4                                                   |                                |                         |  |

| Step | Action                                                   |  |
|------|----------------------------------------------------------|--|
| (1)  | Enter the settlement Period.                             |  |
| (2)  | Enter the Posting Period.                                |  |
| (3)  | Enter the fiscal year                                    |  |
| (4)  | Run the settlement in Test run and check the settlement. |  |
| (5)  | Execute the settlement.                                  |  |

# 1.3.59. Actual Settlement: Order

| Actual Settlem     | ent: Order |                  |    |
|--------------------|------------|------------------|----|
| Settlement Rule    |            |                  |    |
| Evente (F8)        |            |                  |    |
|                    |            |                  |    |
| Controlling Area   | 1000       |                  |    |
| Order              | 200000300  |                  |    |
|                    |            |                  |    |
| Parameters         |            |                  |    |
| Settlement period  | 11         | Posting period   | 11 |
| Fiscal Year        | 2016       | Asset Value Date |    |
| Processing type    | Automatic  | -                |    |
|                    |            |                  |    |
| Processing Options |            |                  |    |
|                    |            |                  |    |

Step Ac

Action

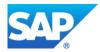

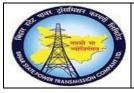

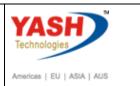

| Step | Action                                                                                        |
|------|-----------------------------------------------------------------------------------------------|
| (1)  | After completing test run check the details if Details are correct the Unselect the test run. |
| (2)  | Execute the settlement.                                                                       |

#### **1.3.60.** Close the Breakdown Maintenance order

| SAP Menu         | Logistics $\rightarrow$ Plant Maintenance Maintenance processing<br>$\rightarrow$ Order $\rightarrow$ Change |
|------------------|----------------------------------------------------------------------------------------------------|
| Transaction code | IW32                                                                                                    |

| 🔄 List Edit (       | <u>i</u> oto <u>S</u> etti | ings | Extr <u>a</u> s | Envi     |
|---------------------|----------------------------|------|-----------------|----------|
| /niw32              | •                          | ٩    | 🗏 I 😋           | <u>@</u> |
| Accurate Sector     | 1 nt:                      | Ora  | ler Bas         | ic lis   |
|                     |                            |      |                 |          |
| Selection           |                            |      |                 |          |
| Selection Parameter | ers                        |      |                 |          |

| Step | Action                                                             |
|------|--------------------------------------------------------------------|
| (1)  | After settlement completed, then go to order for complete business |

## **1.3.61.** Close Breakdown Maintenance order : Central Header

| ge Brea    |        | wn     |                    |      |       |       |      |    |
|------------|--------|--------|--------------------|------|-------|-------|------|----|
| -          |        |        | Mai                | inte | ena   | nce   | ? OI | de |
|            |        |        |                    |      |       |       |      |    |
| ) 🖉 🖻 🛛    | Comple | ete (b | ousine             | ss)  | 1     |       |      |    |
| 2 🗖 000030 | 02     | b      |                    | mple | te (t | ousin | ess) | (C |
| GMPS NMA   | AT PRC | SE     | TC                 |      |       |       |      |    |
|            | 4      |        | D GMPS NMAT PRC SE |      |       |       |      |    |

| Step | Action                    |                     |  |  |
|------|---------------------------|---------------------|--|--|
| (1)  | Click Complete (business) | Complete (business) |  |  |

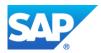